## Vacancy/Jobs

- 1. A vacancy that I had on my temp desk has disappeared
- 2. I've added a vacancy and realised that there's already one. I want to get rid of it.
- 3. A temporary placement has turned into a permanent role

Back to FAQ Section list

From: https://iqxusers.co.uk/iqxhelp/ - **iqx** 

Permanent link: https://iqxusers.co.uk/iqxhelp/doku.php?id=faq3-00

Last update: 2018/01/18 11:16

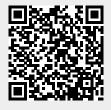

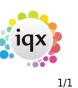